# $\mathop{\rm MPI}\nolimits$

07–1–037–0198

 $\begin{array}{ccc} 23 & 1 & 28 \end{array}$ 

 $CPU$ 

 $\mathbf 1$ (Parallel Computer)  $2$  o  $1$  $\frac{1}{\sqrt{2}}$  $MPI(Message Passing Interface)$ 

 $MPICH2$ 

 $1$  example  $MPI$ 

 $MPI$ 

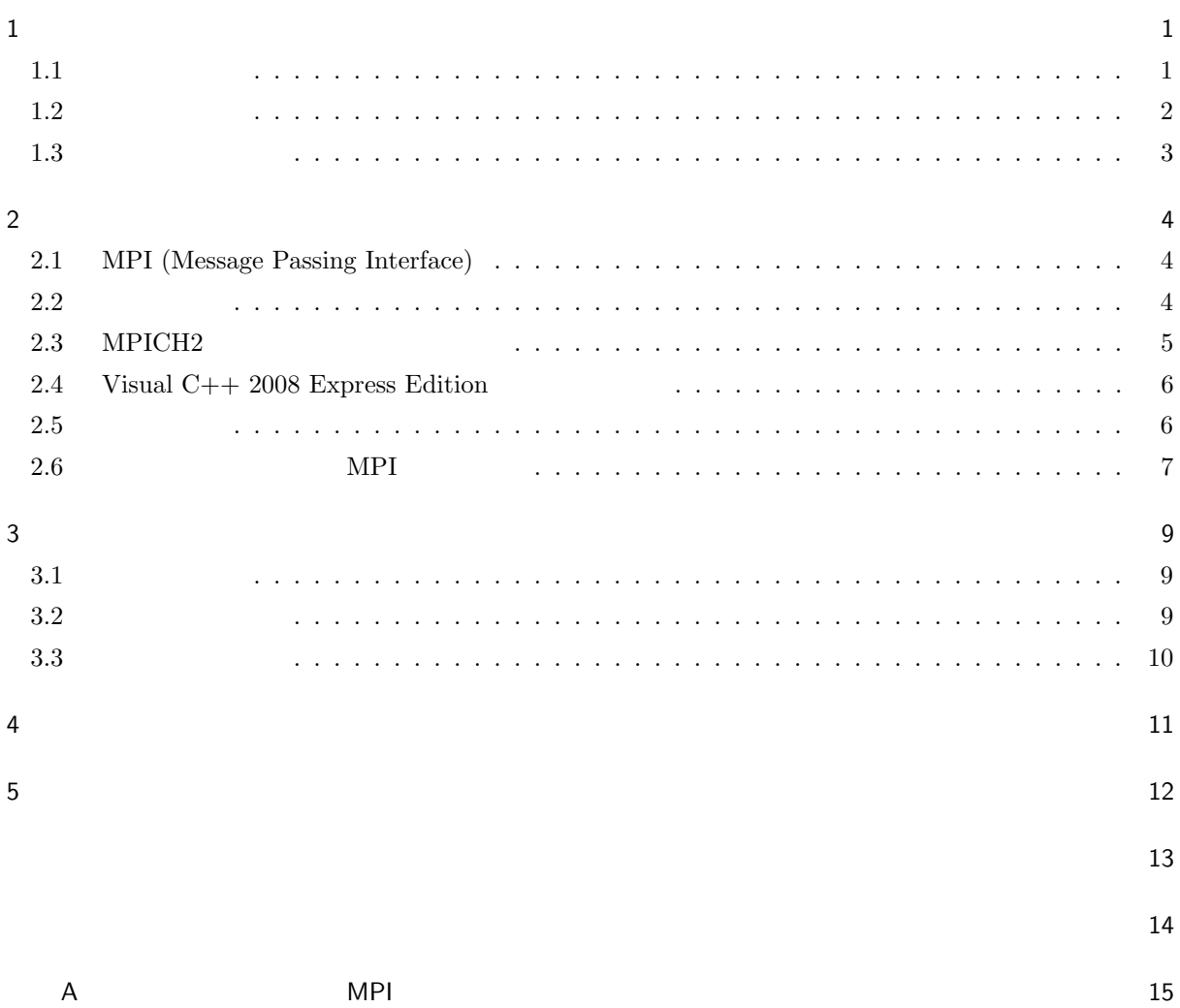

 $\mathbf 1$ 

 $1.1$ 

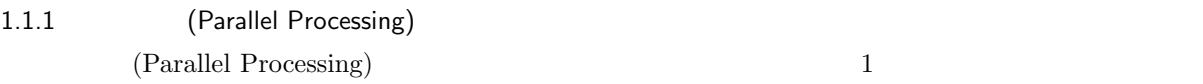

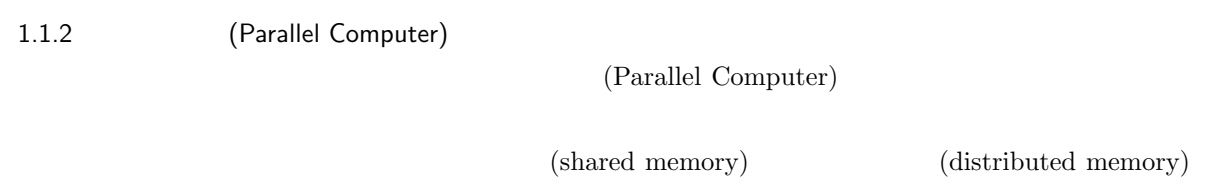

 $2 \leq$ 

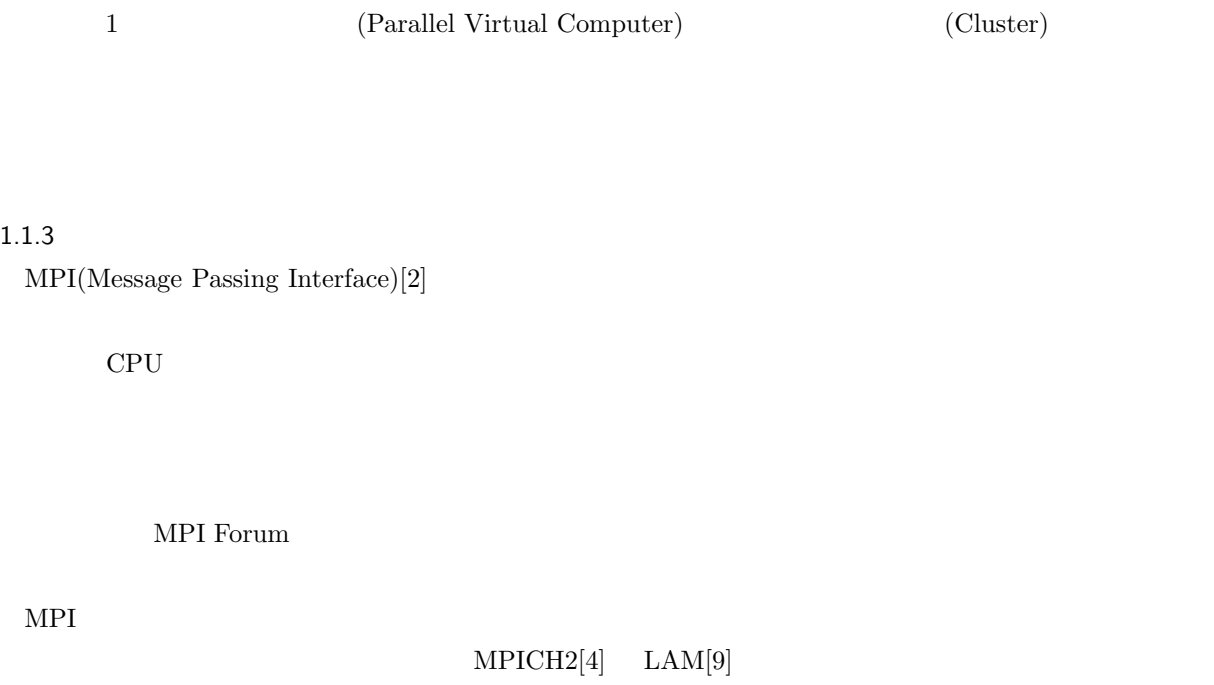

 $\label{eq:1} \text{PVM}(\text{Parallel Virtual Machine})[8]$ 

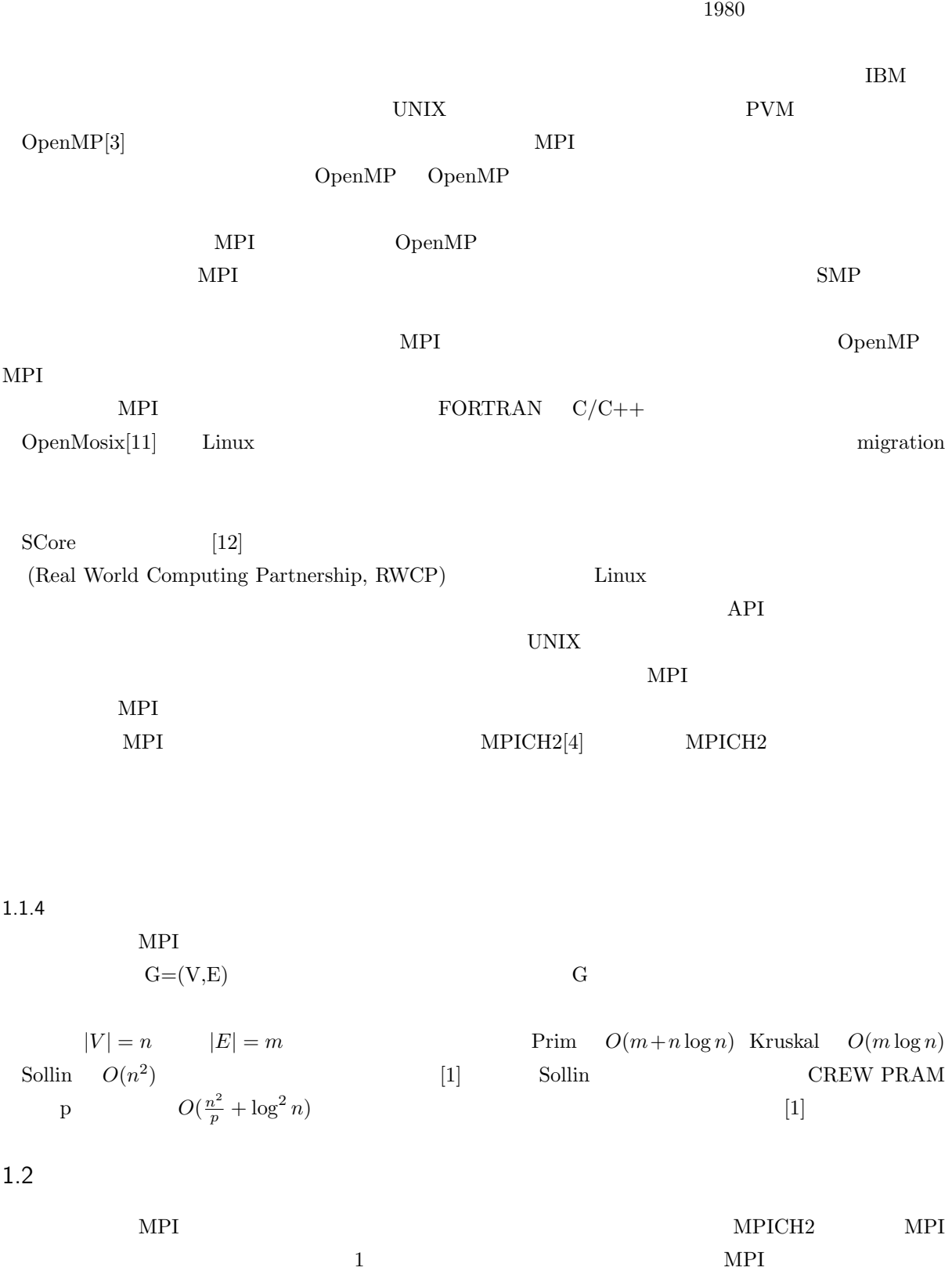

 $1.3$ 

|   | - --- -<br>- MP 1<br>. |                          |
|---|------------------------|--------------------------|
| υ |                        | $\overline{\phantom{0}}$ |

<sup>2</sup>

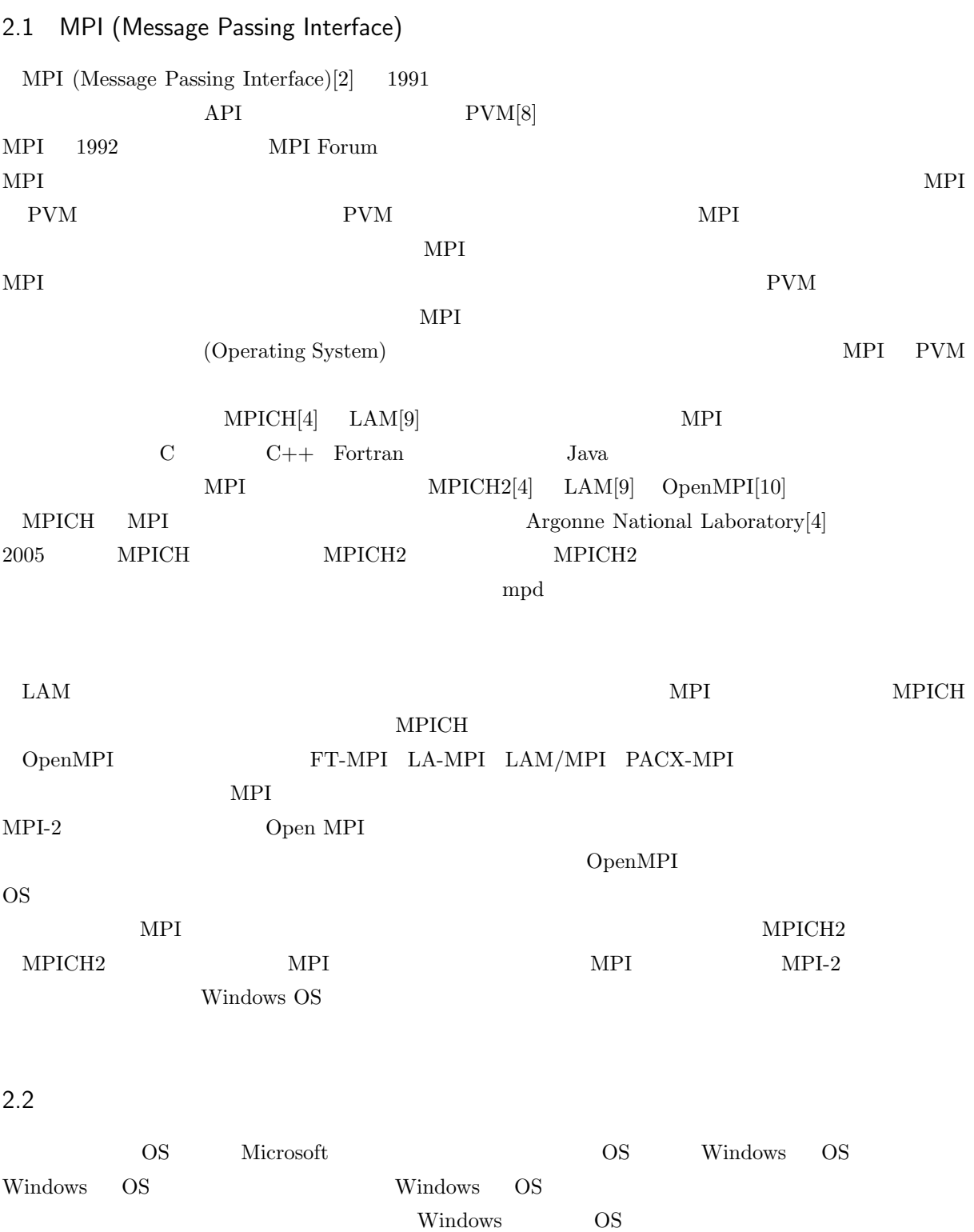

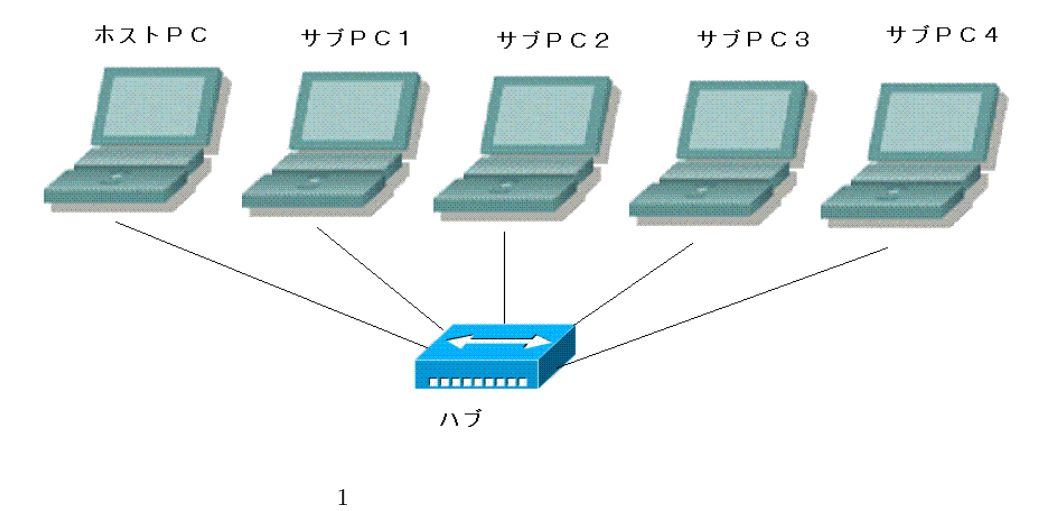

 $1$ 

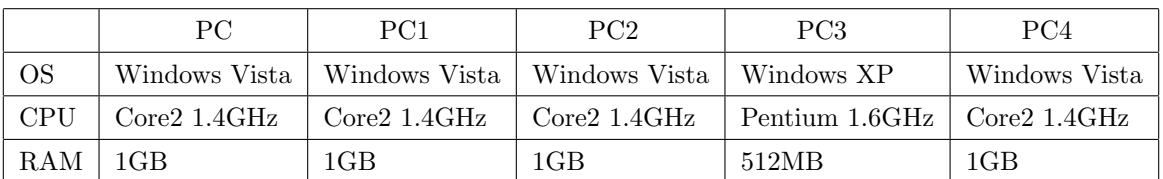

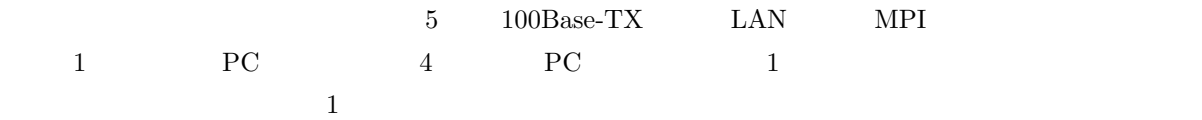

## 2.3 MPICH2

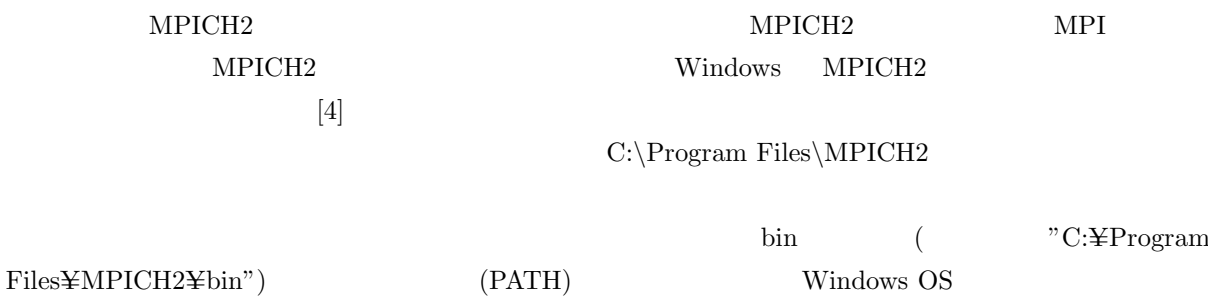

 $MPI$   $MPI$ 

OS Windows

 ${\bf Vista} \hspace{1.5cm} \text{bin} \hspace{1.5cm} \text{smpd.exe} \hspace{1.5cm} \text{mpiece.exe}$ 

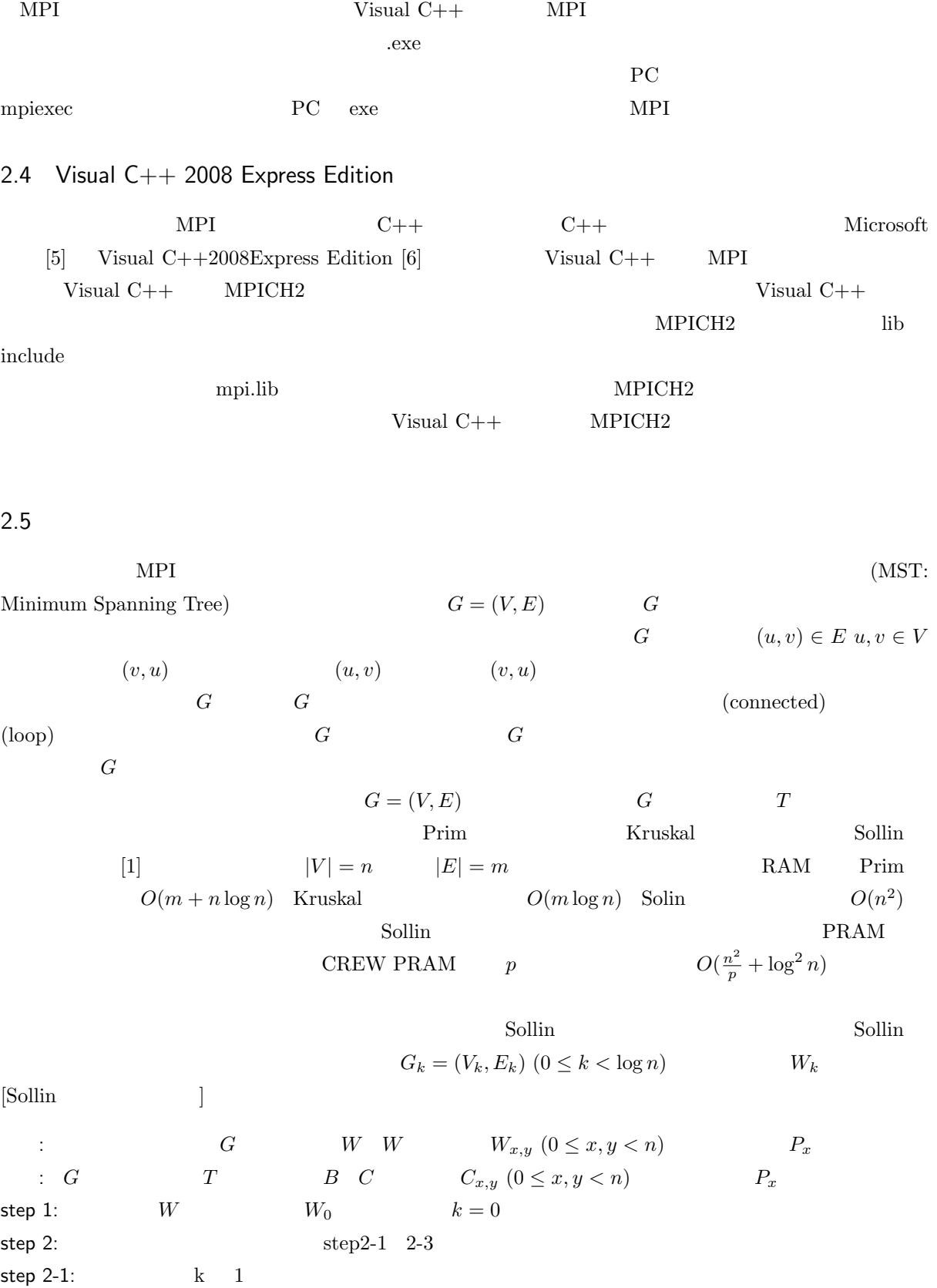

 $v \in V_k$   $v \in V_k$   $(v, u) (u \in V_k)$  $\{(v, m)|w(v, m) \leq w(v, u) \ (u \in V_k)\}$  *m v p*[*v*]  $(v, m)$   $(m, v)$   $L_k$ step 2-3:  $v \in V_k$   $v$ step 2-4:  $v \in V_k$   $r[v]$  *v*  $(v, u)$   $(u \in V_k)$  $u \t r[u]$  1  $G_{k+1}$ step 3:  $L_i (0 \leq i < k)$  *B* Sollin  $[$ Sollin  $]$ step 1: step 2-1: step 2-2:  $\log n$ *n* 2  $O(\log n)$ step 2-3:  $\log n$  $\log^2 n$ 2  $O(\log n)$  $\frac{n}{\log 2}$ -4:  $\frac{n}{\log n}$  $\frac{n^2}{\log^2 n}$  $O(\log n)$ step 3:  $n^2$  $O(1)$  $\begin{array}{ccc} \text{step 2} & O(\log n) & \text{Sollin} & p & \text{CREW PRAM} \end{array}$  $O(\frac{n^2}{p} + \log^2)$  $n)$  $2.6$  MPI  $MPI$  Sollin  $MPI$  $C++$  and  $C++$  and  $C++$  $\rm A$  MPI  $MPI$ [ 最小全域木問題を解く MPI プログラム (計算機 *k* )]  $G$  $\vdots$  *G*  $T$  answer answer **PC** step 0-1: PC  $G$  *top*  $top$  $\begin{array}{ccc} \text{step 0-2:} & top & \text{PC} & \text{PC} & \text{PC} & \text{PC}i \ (0 \leq i \leq k) & top \end{array}$  $A_{x,y}$   $(0 \leq x < n, 0 \leq y < \frac{ni}{k})$  $\overline{\mathcal{L}}$  $\big)$ step 1:  $\blacksquare$ step 2-1:

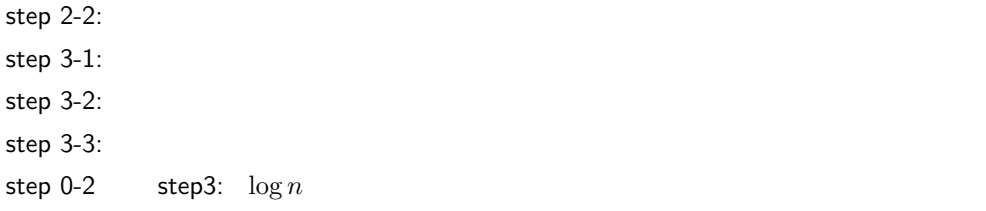

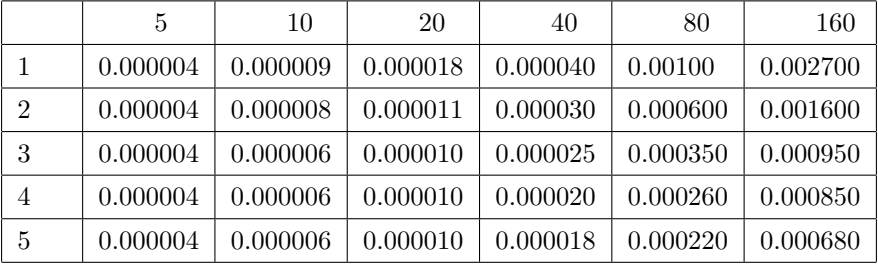

 $(m<sup>-</sup>)$ 

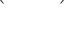

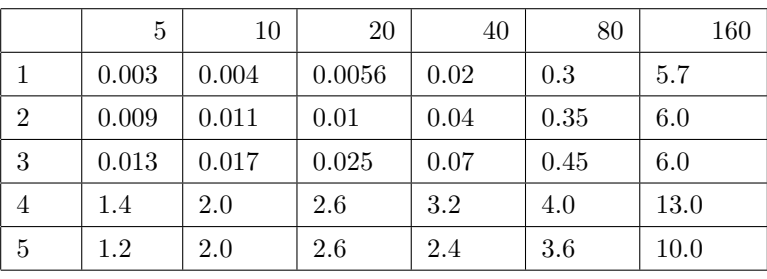

 $3 \nightharpoonup$ 

3 結果

 $5,10,20,40,80,160$  1 5  $MPI$  $\begin{array}{lll} \text{MPI} & \text{P}\text{C} & \text{MPI} \end{array}$  $3.1$  $MPI$   $PC$  $\frac{1}{2}$  2  $\frac{2}{2}$  2  $\frac{2}{2}$  $\mathbf 1$  $3.2$ 

 $\frac{3}{3}$   $\frac{3}{3}$  $3 \times 3$ 

9

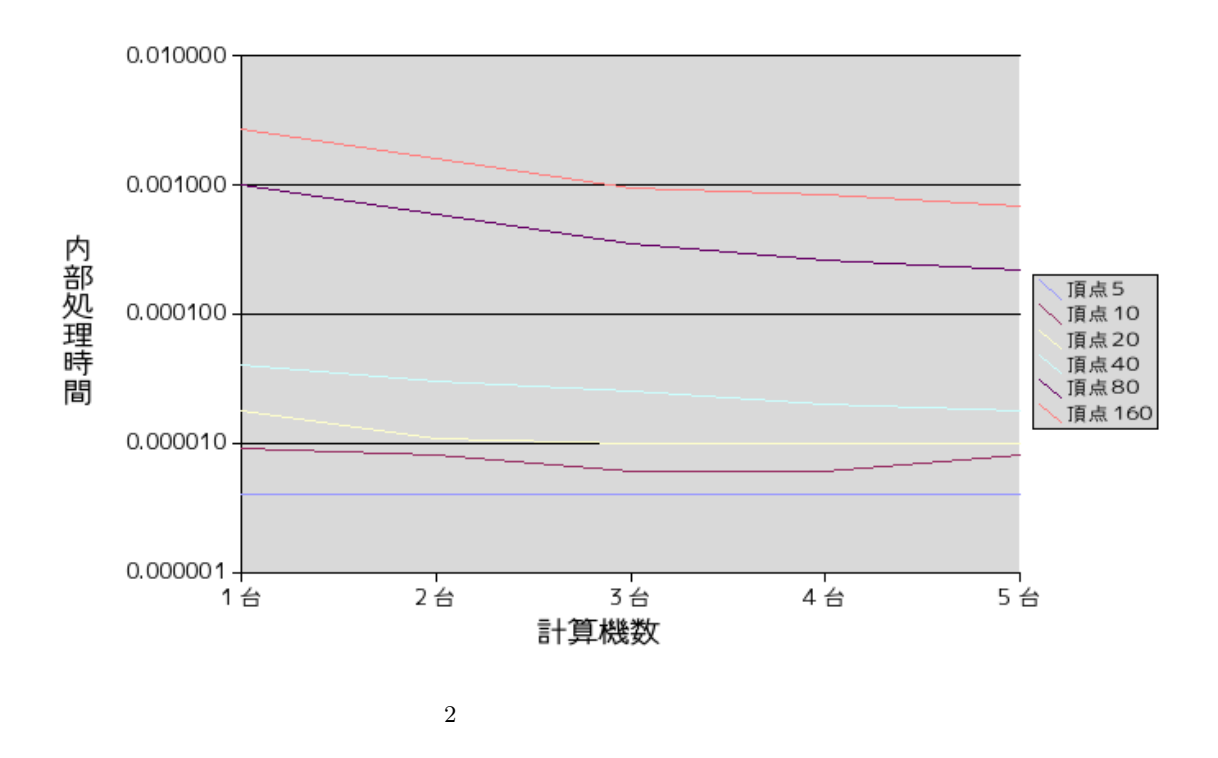

 $3.3$ 

 $MPI$ 

$$
\text{Sollin} \qquad O\left(\frac{n^2}{p} + \log^2 n\right)
$$

$$
T_{comp}(n, p) = gn^2 \frac{an^2 + bn + c}{p} + d\log^2 n + e \log n + f \tag{1}
$$

 $\overline{2}$ 

$$
T_{comp}(n, p) = 6.5n^2 \times 10^{-4} + \frac{1.5n^2 \times 10^{-4} - 45.0n \times 10^{-4}}{p} + 1.22 \log^2 n \times 10^{-4} - 2.45 \log n \times 10^{-4} + 1.16 \times 10^{-4}
$$
\n
$$
(2)
$$

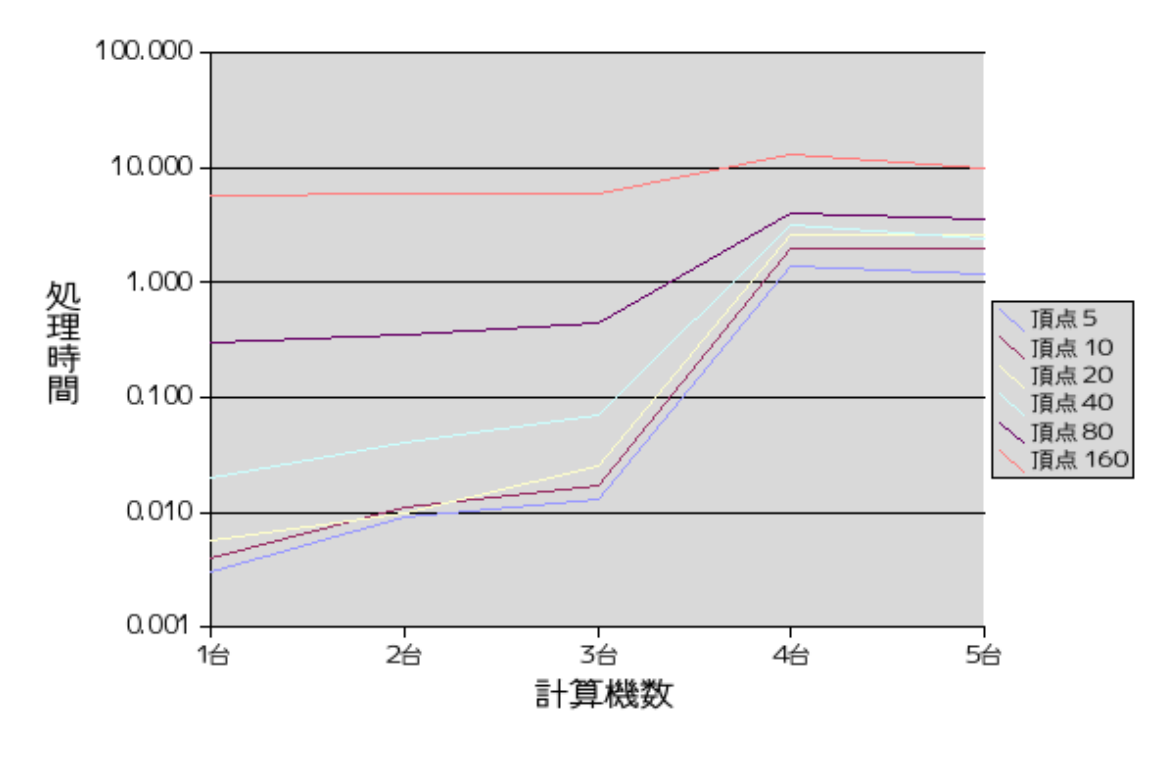

 $3 \left( \frac{1}{2} \right)$ 

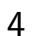

| <u>т</u> |                                                                              |  |
|----------|------------------------------------------------------------------------------|--|
|          | $\mathbf{P}\mathbf{C}$ and $\mathbf{P}\mathbf{C}$ and $\mathbf{P}\mathbf{C}$ |  |

 $3 \t\t PC$ 

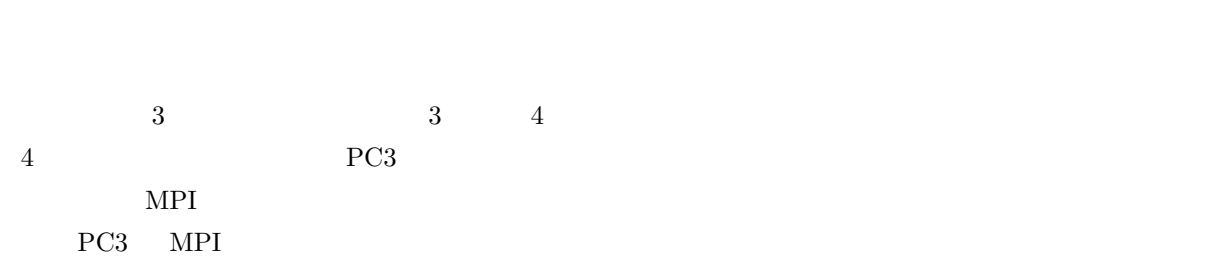

 $\emph{LAN} \quad 100\emph{Bast-TX}$ 

 $\mathbf{MPI}$ 

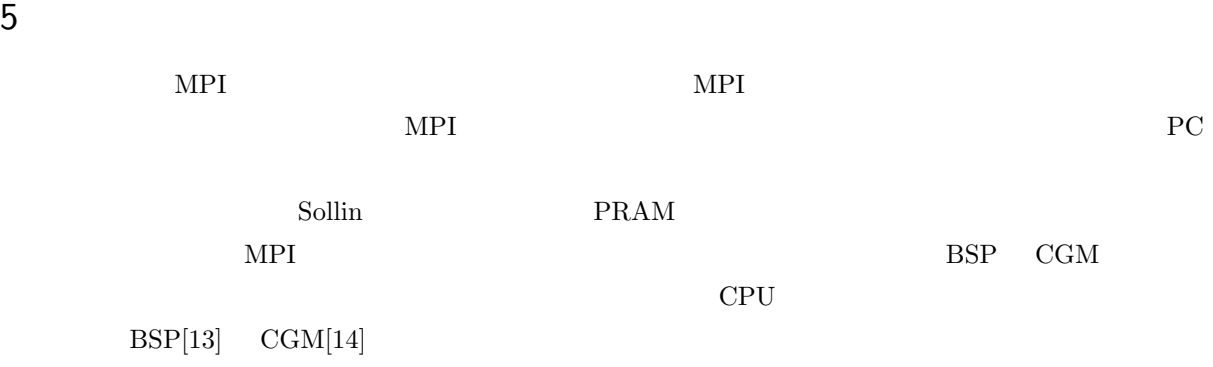

- [1] J.JáJá ,An Introduction to Parallel Algorithms, Addison-Wesley Professional (1992).
- $[2]$  P.Pacheco ,  $MPI$  ,  $(2001)$ .
- $[3]$  , OpenMP (2006).
- [4] MPICH2, http://www.mcs.anl.gov/research/projects/ mpich2, Argonne national laboratory.
- [5] Microsoft Visual Studio Express,http://www.microsoft.com/japan/msdn/vstudio/
- [6] Microsoft Visual C++ 2008 Express Edition,http://www.microsoft.com/japan/msdn/vstudio/express/
- [7] yet-unnamed weblog, http://raeyoan.blog120.fc2.com/blog-entry-65.html
- [8] PVM Parallel Virtual Machine, http://www.csm.ornl.gov/pvm/pvm home.html
- [9] LAM/MPI Parallel Computing, http://www.lam-mpi.org/
- [10] Open MPI:Open Source High Performance Computing, http://www.open-mpi.org/
- [11] OpenMosix, http://theochem.chem.nagoya-u.ac.jp/wiki/wiki.cgi/ClusterBuild?page=OpenMosix
- $[12]$  Score HPC

http://www.gsic.titech.ac.jp/TITechGrid/SCore-manual.htm

- [13] L.G.Valiant, A Bridging Model for Parallel Computation, Comm. of the ACM, Vol.33, No.8, pp.103– 111, (1990).
- [14] F.Dehne, A.Fabri and A.Rau-Chaplin, Scalable Parallel Computational Geometry for Corse Grained Multicomputers, Proceeding of ACM Symposium on Computational Geometry, pp.298–307 (1993).

```
\mathsf A MPI \mathsf M
```

```
MPI mpich2.cpp
```
mpich2.cpp

```
#include "mpi.h"
#include <iostream>
#include <stdio.h>
#include <stdlib.h>
#include <time.h>
#define SIZE 80 //int oya[SIZE]; //int alive[SIZE];//
int \; trans[SIZE]; // PC
int answer[SIZE][SIZE];//
int change_x[SIZE][SIZE]; //int change_y[SIZE][SIZE];
int top[SIZE][SIZE];//
int myrank,numprocs,zerop;
double st1=0,st2=0;
double St1start,St1finish,St2start,St2finish,start,finish; //
MPI_Status status;
int size = sizeof oya/sizeof oya[0];
int \log(int n)\frac{1}{1}int i = 0;
    while(n > 1){
        n /= 2;
        i++;
    }
   return i;
}
int Hen(int x){ //int i = 0;
    x--;
```

```
while(x > 0){
        i \leftarrow x;
        x--;}
    return i;
}
void PStep1(){//
    int ans[SIZE][SIZE];
    MPI_Bcast(oya,size,MPI_INT,0,MPI_COMM_WORLD);// PC PC
    MPI_Bcast(alive,size,MPI_INT,0,MPI_COMM_WORLD);
    MPI_Bcast(top,size*size,MPI_INT,0,MPI_COMM_WORLD);
    MPI_Bcast(change_x,size*size,MPI_INT,0,MPI_COMM_WORLD);
    MPI_Bcast(change_y,size*size,MPI_INT,0,MPI_COMM_WORLD);
    MPI_Bcast(answer,size*size,MPI_INT,0,MPI_COMM_WORLD);
    St1start = MPI_Wtime();
    for(int tantou = (size*myrank)/numprocs ; tantou < (size*(myrank+1))/numprocs ;tantou++){
        int min = 999998;
        bool hantei = false; //int box = 0;//
        if(alive[tantou] == 1 && tantou < size){
            for(int j = 0;j < size;j++){//
                if(alive[j] == 1 & x min > top[tantou][j]){
                    min = top[tantou][j];box = j;hantei = true;
                }
            }
            if(hantei){
                answer[change_x[change_x[tantou][box]][change_y[tantou][box]]][change_y[change_x[tan
                oya[tantou]= box;
            }
        }
        if(myrank != 0) \text{MPI\_Send}(koya[tantou], 1, \text{MPI\_INT}, 0, \text{tantou}, \text{MPI\_COMM\_WORLD}); //PC PC PC
    }
```

```
St1finish = MPI_Wtime();
   st1 += (St1finish - St1start);
    if(myrank == 0) { // PC}for(int i = zerop;i < size;i++){
               MPI_Recv(&oya[i],1,MPI_INT,trank[i],i,MPI_COMM_WORLD,&status);
       }
   }
   MPI_Reduce(answer, ans, size*size, MPI_INT, MPI_LOR, 0,MPI_COMM_WORLD);//
answer
   if(myrank==0){
       for(int i = 0;i < size; i++){
           for(int j = 0; j < size; j++){
               answer[i][j] = ans[i][j];}
       }
   }
}
void PPointJump(){//
    /*
   */
   MPI_Bcast(oya,size,MPI_INT,0,MPI_COMM_WORLD);
   for(int tantou = (size*myrank)/numprocs ; tantou < (size*(myrank+1))/numprocs ;tantou++){
       trank[tantou] = myrank;
       if(tantou == oya[oya[tantou]] && tantou < oya[tantou]) oya[tantou] = tantou;
       if(myrank!=0)MPI_Send(&oya[tantou],1,MPI_INT,0,tantou,MPI_COMM_WORLD);
   }
   if(myrank == 0){
       for(int i=zerop;i < size;i++){
           MPI_Recv(&oya[i],1,MPI_INT,trank[i],i,MPI_COMM_WORLD,&status);
       }
   }
    /*MPI_Bcast(oya,size,MPI_INT,0,MPI_COMM_WORLD);
   for(int tantou = (size*myrank)/numprocs ; tantou < (size*(myrank+1))/numprocs ;tantou++){
       St2start = MPI_Wtime();
```

```
for(int j=0;j <log(size); j++){//
            oya[tantou]=oya[oya[tantou]];
        }
        St2finish = MPI_Wtime();
        st2 += (St2finish - St2start);
        if(myrank!=0)MPI_Send(&oya[tantou],1,MPI_INT,0,tantou,MPI_COMM_WORLD);
    }
    if(myrank == 0){
        for(int i=zerop; i < size; i++){
            MPI_Recv(&oya[i],1,MPI_INT,trank[i],i,MPI_COMM_WORLD,&status);
        }
    }
}
void Step3(){//
    for(int i = 0; i \leq size; i++)if(i == oya[oya[i]]){ { //} }for(int j= 0; j \leq size; j++){
                    if(i == \text{oya}[j] && i != j){
                        top[i][j] = 999999; //top[j][i] = 999999;
                        for(int count = 0; count < size; count++){//
                             if(top[i][count] > top[j][count] && top[i][count] != 999999){
                                 top[i][count] = top[j][count];top[count][i] = top[count][j];change_x[i][count] = j;change_y[count][i] = j;
                             }
                        }
                        for(int count =0;count < size;count++){ //if(top[i][oya[count]] > top[i][count] && top[i][oya[count]] != 999999){
                                 top[i][oya[count]] = top[i][count];top[oya[count]][i] = top[count][i];
                                 change_y[i][oya[count]] = count;change_x[oya[count]][i] = count;
```

```
}
                        }
                    }
                }
            }else {
                alive[i] = 0; //}
        }
}
bool hantei(int x){ //for(int i = 0; i < size ; i++){
        for(int j = i; j < size; j++){
            if(top[i][j] == x){
                return true;
            }
        }
    }
   return false;
}
void makeGraph(){ //
    for(int i = 0;i < SIZE;i++){
        alive[i] = 1;oya[i] = (SIZE+i+1);for(int j = 0; j < SIZE ; j^{++}){ //
            answer[i][j] = 0;top[i][j] = 0;change_x[i][j] = i;change_y[i][j] = j;
        }
    }
    int y;
    for(int x = 0; x < numprocs;x++){// PC
        for(y = (size*x)/numprocess ; y < (size*(x+1))/numprocess ; y++){
            \text{trank}[y] = x;}
```

```
if(x == 0)zerop = y;
    }
    srand(time(NULL)); //for(int i = 0; i < size ; i++){
        for(int j = i; j < size; j++){
            if(i == j){
                top[i][j] = 999999;}else {
                int x = rand() % (Hen(size)+1);
                while(hantei(x)){
                   x = rand() % (Hen(size)+1);}
               top[i][j] = x;top[j][i] = x;}
        }
   }
    /*for(int i = 0; i < size ; i++){
        for(int j = 0; j < size; j++){
           printf("%3d ",top[i][j]);
       }
       printf("\n");
    }*/
}
int main(int argc,char **argv)
{
    MPI::Init(argc,argv);
    MPI_Comm_size(MPI_COMM_WORLD,&numprocs);//
    MPI_Comm_rank(MPI_COMM_WORLD, &myrank);//
    start = MPI_Wtime();
    if(myrank == 0) makeGraph();
    for(int i = 0;log(size) > i ;i++){ // n logN
       PStep1();
        PPointJump();
```

```
if(myrank == 0)Step3();
}
printf("rank%d Step1 %10.6f seconds\n",myrank,st1);
\verb|printf("rank\%d Step2 & \text{\texttt{\%10.6f seconds\,}}n", \texttt{myrank}, \texttt{st2});if(myrank == 0){
/* for(int i = 0; i < size ; i++){
        for(int j = 0; j < size; j++){
            printf("%2d ",answer[i][j]);
        }
        printf("\n");
    }*/
finish = MPI_Wtime();
printf("%10.6f seconds\n",finish - start);
}
```

```
MPI::Finalize();
```
## }